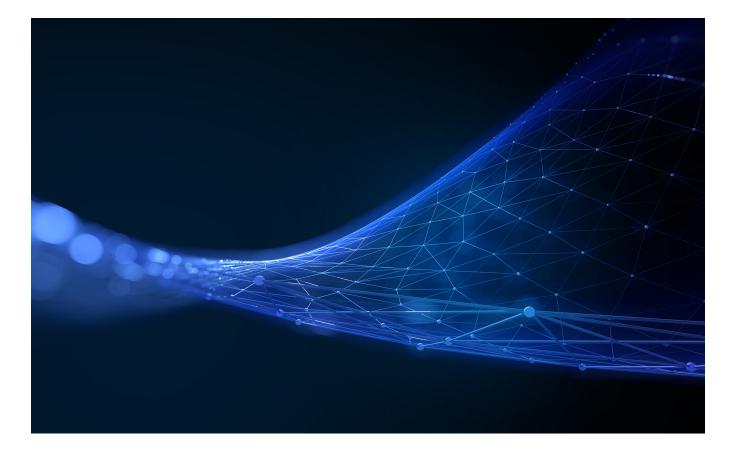

PUBLIC

# 2405 SAP Business Network Release Summary

# **Release Readiness Team**

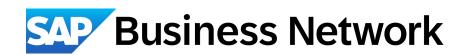

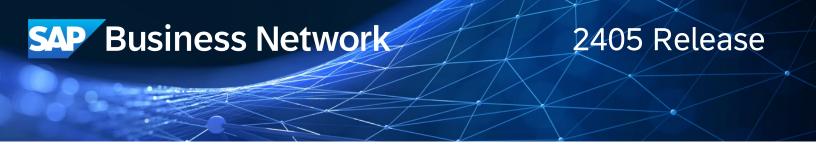

## Support for AI-Generated Product Summary and Description for Network Catalog Products – [BNCAT-2497]

### Description

This feature enables suppliers to generate the product summary and description of a network catalog product using AI. The existing product information such as product name, product description, product summary, manufacturer name, and product category as per UNSPSC category code will be used to generate the product summary and product description. In addition to the existing product information, suppliers can also add more details as prompts to generate AI-enhanced product summary and description. It enables suppliers to better organise the content and improve readability.

## **Customer Benefit**

Empowers suppliers with AI assistance in catalog information grooming, for a simpler and faster catalog-upload process

| Audience                | Feature Enablement  | Solutions            |
|-------------------------|---------------------|----------------------|
| Supplier                | Customer Configured | SAP Business Network |
| What's New in SAP Ariba | Feature Overview    | Demo                 |

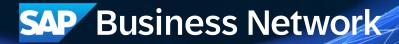

# Support for Bulk Actions on Staged Network Catalog Products – [BNCAT-2498]

## Description

Suppliers can perform bulk actions on the staged network catalog products, such as publishing products, sending products for approval, and approving products. The specific actions available depend on the supplier's role and the status of the products.

1. Publish all Products: Suppliers with both the product approver and product manager roles or an administrator role can publish the products with the complete status and matching the page filter criteria, to the online version.

2. Send all Products for Approval: Suppliers with the product manager or an administrator role can send products only with the complete or rejected status and matching the page filter criteria for approval.

3. Approve all Products: Suppliers with the product approver or an administrator role can approve the products with the pending approval status and matching the page filter criteria.

#### **Customer Benefit**

Suppliers will benefit from improved user experience and ease of catalog management. This will help them get their catalog published quicker.

| Audience                | Feature Enablement | Solutions            |
|-------------------------|--------------------|----------------------|
| Supplier                | Automatically On   | SAP Business Network |
| What's New in SAP Ariba | Feature Overview   | Demo                 |

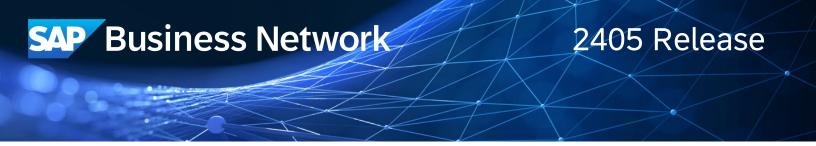

# Improve Supplier Visibility of Purchase Order Line Items Deleted by Buyers – [CSC-34486]

### Description

This feature improves visibility for suppliers when buyers delete line items in regular purchase orders. When buyers delete line items, SAP Business Network prevents suppliers from submitting documents (order confirmations, ship notices, invoices, service entry sheets, and others) against these line items. Prior to this feature, SAP Business Network prevented suppliers from submitting documents against deleted line items, but suppliers did not have sufficient visibility about which line items were deleted.

## **Customer Benefit**

Buyers and suppliers both benefit from our solution, which makes ordering and managing sales smoother and faster. Suppliers can see what's been deleted from orders right away. This means they can quickly adjust their orders without any confusion, making everything run more efficiently. With better communication and visibility, everyone works together better, leading to faster operations and improved efficiency for everyone involved in the supply chain.

| Audience                | Feature Enablement  | Solutions                                                 |
|-------------------------|---------------------|-----------------------------------------------------------|
| Buyer and Supplier      | Customer Configured | SAP Business Network<br>for Procurement<br>& Supply Chain |
| What's New in SAP Ariba | Feature Overview    |                                                           |

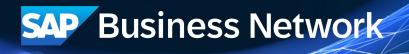

# Sort Planning Records by Projected Stock Status – [CSC-39639]

## Description

This feature allows suppliers to create Upload/Download jobs for Inventory and Replenishment process types where the planning records are listed in order of how critical their projected stock situation is for future time buckets. Viewing the planning records in this order helps suppliers quickly identify which planning records to address first.

## Customer Benefit

This solution will help the supplier users identify faster the planning records which need to be addressed first, helping them being more efficient in their day to day planning tasks.

| Audience                | Feature Enablement | Solutions                                                 |
|-------------------------|--------------------|-----------------------------------------------------------|
| Buyer and Supplier      | Automatically On   | SAP Business Network<br>for Procurement<br>& Supply Chain |
| What's New in SAP Ariba | Feature Overview   | Demo                                                      |

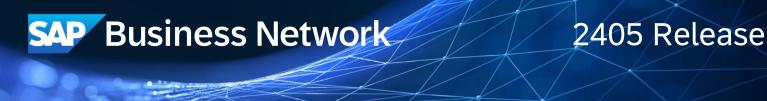

# **Changes to Order Confirmation Processing – [CSC-41104]**

## Description

This feature enhances how SAP Business Network handles order confirmations. These enhancements provide more flexibility to integrated suppliers (that is, suppliers who send order confirmations outside of SAP Business Network) when they send order confirmations.

## Customer Benefit

These enhancements provide more flexibility to integrated suppliers (that is, suppliers who send order confirmations outside of SAP Business Network) when they send order confirmations.

| Audience | Feature Enablement | Solutions                                                 |
|----------|--------------------|-----------------------------------------------------------|
| Supplier | Automatically On   | SAP Business Network<br>for Procurement<br>& Supply Chain |

#### What's New in SAP Ariba

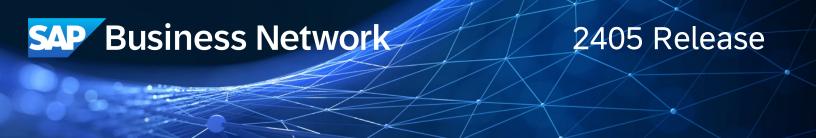

# Support for Classic and Standard Audit Logs – [CSC-42570]

Description

This feature reinstates access to classic audit logs by adding a submenu you can use to choose between classic (legacy) and standard (Intelligent Configuration Manager) audit logs.

#### Customer Benefit

Customers will be able to use the old AN audit log capability available again in parallel by configuration option for affected customers.

| Audience           | Feature Enablement | Solutions            |
|--------------------|--------------------|----------------------|
| Buyer and Supplier | Automatically On   | SAP Business Network |
|                    |                    |                      |

What's New in SAP Ariba

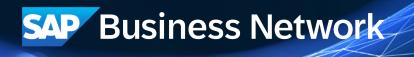

## Notification Enhancement for Priority Support – [NEXTGEN-5948]

## Description

This feature improves your notification experience by categorizing in-app notifications into three distinct priority levels: Critical, High-Priority, and Normal. The goal is to offer a more streamlined and focused experience by prioritizing and visually distinguishing notifications based on their urgency.

## Customer Benefit

With this feature, notifications are now assigned priorities, and overlays with visual indicators are added to underscore the importance of a notification and capture user attention.

| Audience | Feature Enablement | Solutions            |
|----------|--------------------|----------------------|
| Supplier | Automatically On   | SAP Business Network |
|          |                    |                      |

#### What's New in SAP Ariba

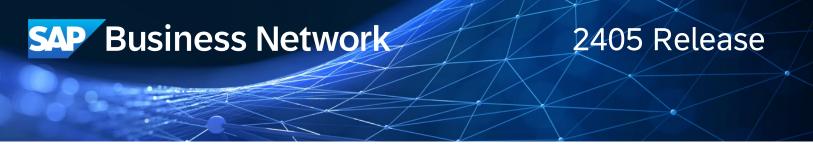

# Introducing the Unified Sign-In (ULP) Experience for Suppliers – [NEXTGEN-9883]

Description

This feature introduces the unified sign-in experience for suppliers - unified sign-in page (ULP, also known as SAP Business Network login page). ULP allows suppliers to sign in to SAP Business Network with a unified sign-in experience.

Customer Benefit

Unified login experience for suppliers for signing on SAP Business Network.

| Audience                | Feature Enablement      | Solutions            |
|-------------------------|-------------------------|----------------------|
| Supplier                | Automatically On        | SAP Business Network |
| What's New in SAP Ariba | <u>Feature Overview</u> | Demo                 |

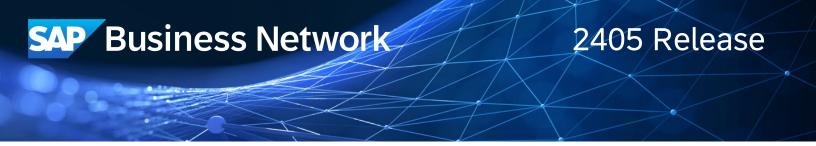

# Peppol Integration for Singapore – [NG-6303]

Description

SAP Business Network now extends Peppol integration for Singapore to exchange invoices between suppliers and buyers. Both the supplier and buyer must be registered users of Peppol.

## Customer Benefit

The feature provides buyers a Peppol connection through the SAP Business Network using the SAP Peppol access point(DRC). It allows buyers to receive electronic invoices from their suppliers already using Peppol to transfer electronic invoices. Buyers can leverage the SAP Business Network to fulfil Peppol mandates and lower supplier adoption barriers.

| Audience                | Feature Enablement  | Solutions            |
|-------------------------|---------------------|----------------------|
| Buyer                   | Customer Configured | SAP Business Network |
| What's New in SAP Ariba | Feature Overview    | Demo                 |

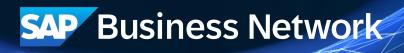

# Enhancement for Japanese Invoices to Display Tax Rate of Line Items – [NG-6369]

Description

With the introduction of TEKIKAKU SEIKYUSHO TOU HOZON HOUSHIKI invoicing method in Japan, SAP Ariba Buying and Invoicing displays the tax summarization calculated at the header level during invoice creation.

You can now display the tax rates for each line item on SAP Ariba Buying and Invoicing for Japanese invoices. This is possible by creating custom fields that can capture the tax rates of the line items and additional line-item information, if available.

## **Customer Benefit**

Our customers have identified an issue with the current implementation of NG-6139, wherein on the B&I application, customers are struggling to determine the applicable tax rate at the line level on the UI. This challenge is causing difficulties related to invoice approval. While invoice reconciliation is where the information exists, sometimes it is not easy to validate, and a few parameters also need to be enabled to get the tax line level view, This is not an efficient or effective solution for all customers, particularly those who do not utilize invoice reconciliation. Furthermore, to comply with the six requirements of a qualified invoice in Japan, determining whether each line item belongs to a reduced or standard tax rate (the third requirement) is currently a cumbersome process in B&I. While this process is manageable in SAP Business Network, the same cannot be said for B&I. Additionally, for external tax engines that use the SAP Ariba API for data extraction, this information is currently unattainable.

| Audience                | Feature Enablement  | Solutions            |
|-------------------------|---------------------|----------------------|
| Buyer                   | Customer Configured | SAP Business Network |
| What's New in SAP Ariba | Feature Overview    |                      |

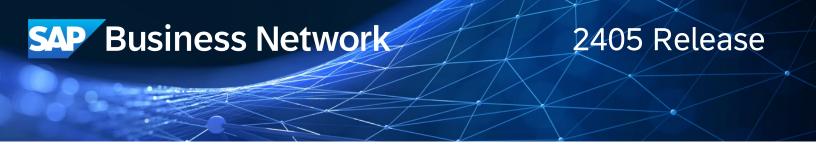

# Support for Marking an Invoice Attachment as the Original Invoice – [NP-36965]

Description

The Create Invoice page now supports assigning one header attachment as the original invoice. To make it easier to identify the original invoice, an Assign as original invoice button is available for one of the attachments.

## Customer Benefit

Suppliers will be able to classify what attachment represents the invoice the supplier generated in their AR system.

| Audience           | Feature Enablement  | Solutions            |
|--------------------|---------------------|----------------------|
| Buyer and Supplier | Customer Configured | SAP Business Network |
|                    |                     |                      |

What's New in SAP Ariba

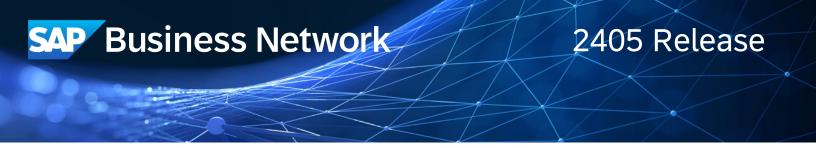

# Support for Status Update Request Document Type with Flow Extension API – [NP-37827]

Description

This feature enables customers or partners on behalf of the customers, to report any invoice business failure or rejection status sent by the customers procurement system, to their local tax authority in SAP Business Network using the Flow Extension API.

Customer Benefit

Any buyer rejections to the invoice issued by the supplier can now be reported to the tax authority

| Audience                | Feature Enablement | Solutions            |
|-------------------------|--------------------|----------------------|
| Buyer                   | Automatically On   | SAP Business Network |
| What's New in SAP Ariba | Feature Overview   |                      |

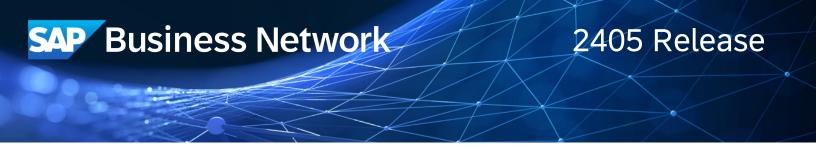

# Intelligent Invoice conversion support for India specific invoice PDF processing – [NP-38087]

Description

Support for PDF invoice processing in India including the tax mandated invoice data to be sent to buyers using Intelligent invoice conversion on the SAP Business Network

## Customer Benefit

By providing support for India specific tax authority mandated invoice fields in the intelligent invoice conversion, Indian suppliers can send their cleared fiscal invoice data to their buyers via the SAP Business network and this in a region that heavily relies on PDF invoices for transactions.

| Audience                | Feature Enablement | Solutions            |
|-------------------------|--------------------|----------------------|
| Supplier                | Automatically On   | SAP Business Network |
|                         |                    |                      |
| What's New in SAP Ariba | Feature Overview   |                      |

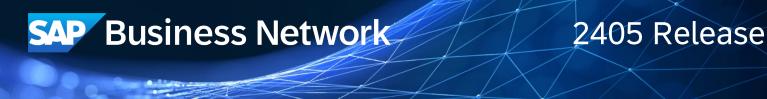

# Intelligent Invoice Conversion support for Inbound email channel to receive PDF and scanned invoices – [NP-38357]

Description

Support for inbound email channel to receive PDF and Scanned paper invoices from suppliers for Intelligent invoice conversion on the SAP Business Network

## **Customer Benefit**

Standard account suppliers and many enterprise suppliers use their accounting software and procurement applications to generate invoices and send them as attachments in Emails to their buyers and now they can send the same to an SBN mailbox thus providing a No-touch, No-integration automated invoicing with their buyers taking advantage of the SBN capabilities.

| Audience                | Feature Enablement | Solutions            |
|-------------------------|--------------------|----------------------|
| Supplier                | Automatically On   | SAP Business Network |
| What's New in SAP Ariba | Feature Overview   |                      |

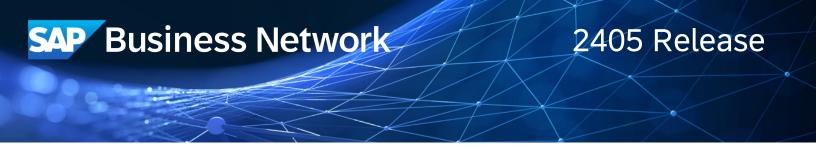

# Allow suppliers to subscribe to receive a notification when an order is ready to invoice – [NP-39498]

Description

Suppliers can now subscribe to receive a notification when an order is ready to invoice. Previously, suppliers had to login to SAP Business Network to access the Orders to Invoice tile in the supplier workbench to determine if an order is ready to invoice. With this feature, suppliers can receive an email notification as soon as an order is ready for invoicing. The email provides a link to the order's details page so that the supplier can start the invoice creation process from the email.

#### Customer Benefit

Suppliers do not need to sign on to the network to find out whether an order is ready to invoice.

| Audience           | Feature Enablement  | Solutions            |
|--------------------|---------------------|----------------------|
| Buyer and Supplier | Customer Configured | SAP Business Network |
|                    |                     |                      |

What's New in SAP Ariba

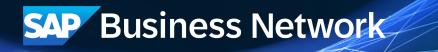

## Support For United Nations Standard Products and Services Code (UNSPSC) Version 25 in SAP Business Network – [PAY-13954]

Description

To create a central table/library of latest UNSPSC and all individual application or team who is using USPSC need to consume the library for their needs through API.

Customer Benefit

Customers will have access to latest version of United Nations Standard Products and Services Code.

| Audience           | Feature Enablement | Solutions            |
|--------------------|--------------------|----------------------|
| Buyer and Supplier | Automatically On   | SAP Business Network |
|                    |                    |                      |

What's New in SAP Ariba

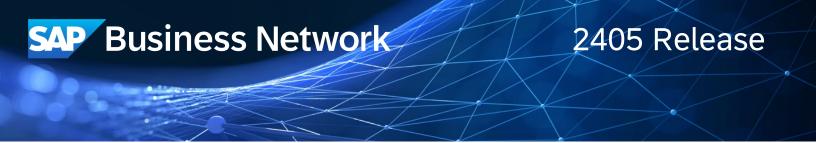

# Enhanced Responses to Discovery Postings Using Generative AI – [PAY-18057]

Description

With the help of Gen AI response generation, suppliers will be able to respond to RFIs in a timely manner, even when dealing with complex and detailed requests. Using Gen AI for RFI response can help suppliers reduce costs associated with manual labour and resource allocation. Gen AI generated RFI response reduces the likelihood of errors or omissions. Gen AI generated RFI responses are grammatically correct and consistently written.

**Customer Benefit** 

Allow suppliers to auto-generate a better response using the AI

| Audience | Feature Enablement | Solutions                                                 |
|----------|--------------------|-----------------------------------------------------------|
| Supplier | Automatically On   | SAP Business Network<br>SAP Business Network<br>Discovery |

What's New in SAP Ariba

Feature Overview

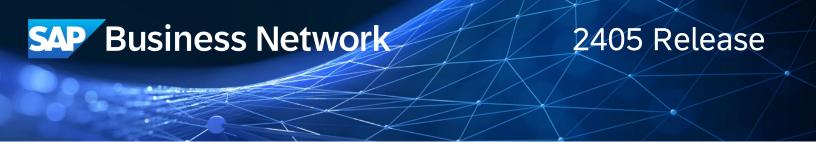

## Enhancements to the Purchase Order Integration to Indicate Line Items Deleted in the Purchase Order – [SBNI-12]

Description

With this enhancement, SAP Integration Suite, managed gateway for spend management and SAP Business Network provides integration support for the suppliers integrated with SAP Business Network to view the line items deleted by the buyers in the purchase order. The buyers can decide on suppliers who should receive the purchase order with line items marked as deleted.

**Customer Benefit** 

Buyers will be able to send PO Item delete indicator to their integration suppliers.

| Audience                | Feature Enablement  | Solutions            |
|-------------------------|---------------------|----------------------|
| Buyer                   | Customer Configured | SAP Business Network |
| What's New in SAP Ariba | Feature Overview    |                      |

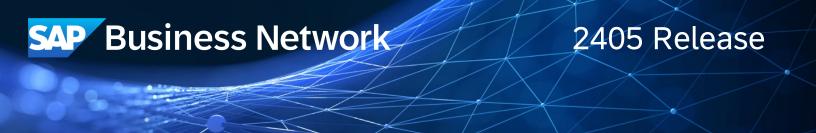

# Improved Visibility of Cancelled Component Receipt – [SBNI-45]

Description

This feature enables you to view the cancelled component receipts of your purchase orders in the Cloud Integration Gateway (CIG) addon inbound flow

**Customer Benefit** 

This feature enables you to view cancelled component receipts of your purchased orders.

| Audience           | Feature Enablement | Solutions            |
|--------------------|--------------------|----------------------|
| Buyer and Supplier | Automatically On   | SAP Business Network |
|                    |                    |                      |

What's New in SAP Ariba

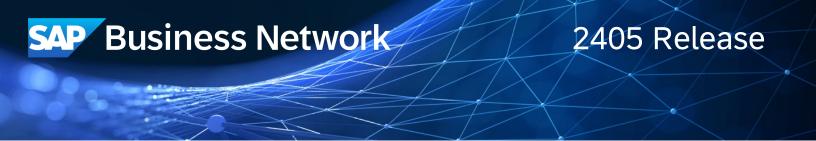

# **Quality Inspection Material Revision Level – [SBNI-146]**

Description

Suppliers can view the Revision Level on Quality Inspect . This field is sent from Buyers ERP system to Supplier when buyer creates the quality inspection

**Customer Benefit** 

Suppliers can view the Revision level of the Quality Inspection created by the buyer.

| Audience           | Feature Enablement | Solutions            |
|--------------------|--------------------|----------------------|
| Buyer and Supplier | Automatically On   | SAP Business Network |
|                    |                    |                      |

What's New in SAP Ariba

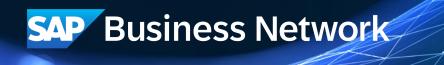

# Visibility of Inspection Lot Cancellation to Supplier – [SBNI-440]

Description

The feature enables the supplier to have a visibility when a buyer cancels the inspection lot. When a buyer creates a inspection lot in the buyer ERP, the request is sent to the supplier on SAP Business Network

## Customer Benefit

Currently when an inspection lot is cancelled, the supplier sees it as an update. This is a gap in solution. With this feature, the supplier sees that the inspection lot is cancelled.

| Audience           | Feature Enablement | Solutions            |
|--------------------|--------------------|----------------------|
| Buyer and Supplier | Automatically On   | SAP Business Network |

#### What's New in SAP Ariba